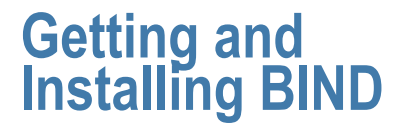

Presented by Joe Abley SANOG 4, 2004

### **Overview**

- **Retrieving BIND**
- **Building, Installing BIND**
- **.** Mailing Lists

2

4

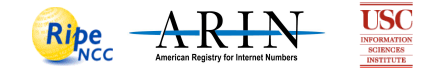

## **Retrieving BIND**

- **Internet Software Consortium**
- ! HTTP
- ! FTP

3

**.** Other packages we'll use

#### **Internet Software Consortium**

- Source for BIND
- **.** Other Software: DHCP, NNTP
- **I** Under Development: OpenReg (EPP)
- ! http://www.isc.org

to first  $\Diamond \Diamond$ page

## **BIND**

- **Version 8** 
	- $\bullet$  In use, available, obsolete
	- Don't start to use it
	- $\bullet$  Migrate to Version 9
	- " (Okay, BIND 8 is faster than BIND 9)
- **Version 9**

5

- $\triangle$  Current version
	- $\overline{\phantom{a}}$  Release
	- # Release Candidate (Betas)
- # Snapshots (Alphas) • Never Use Snapshots

#### " http://www.isc.org/products/BIND/bind9.html + BIND 9.2.1 today

" http://www.isc.org/products/BIND/bind9-beta.html # BIND 9.2.2.rc1 today

**Getting BIND 9**

! FTP

! HTTP

6

- $*$  ftp.isc.org anonymous
- $\bullet$  Change Directory to /isc/bind9

" http://www.isc.org/products/BIND/

- $+$  cd 9.2.1
- $\div$  cd 9.2.2rc1
- ◆ ftp://ftp.isc.org/isc/bind9/9.2.2rc1/bind-9.2.2rc1.tar.gz

Jump to first page

Jump to first  $\langle 1 \rangle$ page

## **Other Packages**

**DenSSL** Will be needed for DNSSEC Let's wait on that...

#### **Overview**

- **Retrieving BIND**
- ⊕ Building, Installing BIND
- **.** Mailing Lists

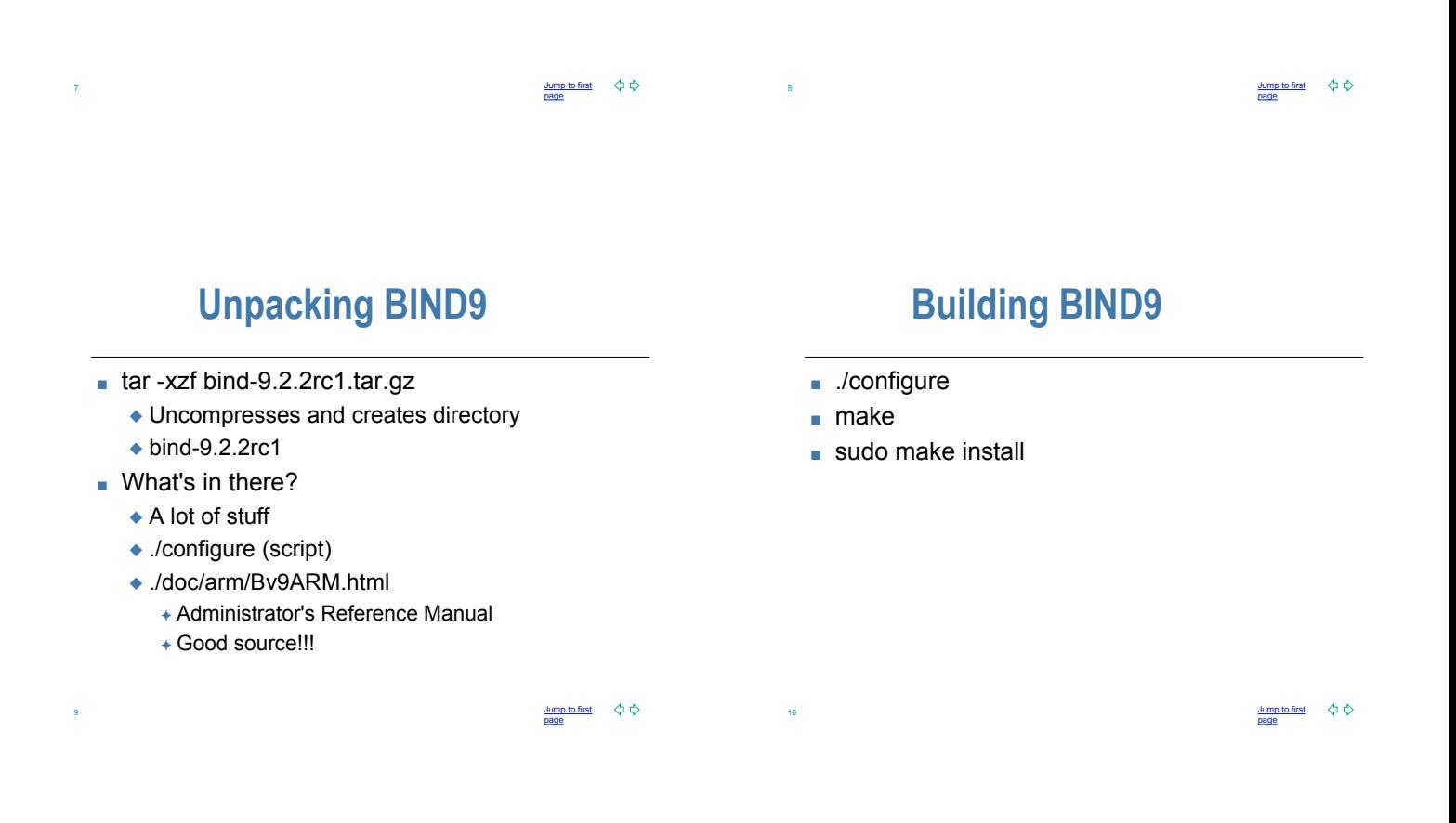

## **What happens**

- **Executables** 
	- $\bullet$  /usr/local/sbin
		- + dnssec-keygen, dnssec-makekeyset, dnssec-signkey, dnssec-signzone
		- + lwresd, named-checkconf, named-checkzone
		- + rndc, rndc-confgen
		- $+$  named
	- $\bullet$  /usr/local/bin
		- $+$  dig

11

- + host, isc-config.sh, nslookup
- $\overline{\phantom{a}}$  nsupdate
- And libraries "happen"

## **Testing**

- **In Make sure right version is now installed** 
	- $\bullet$  named -v

12

## **Overview**

- **Retrieving BIND**
- **Building, Installing BIND**
- % Mailing Lists

13

15

# **BIND 9 Mailing Lists**

- **.** Joining mail lists
	- $*$  http://www.isc.org/services/public/lists/bindlists.html
	- $\bullet$  bind9-users, bind-announce
	- $\bullet$  (bind-users is for bind8)
- **Archives** 
	- " http://www.isc.org/ml-archives/

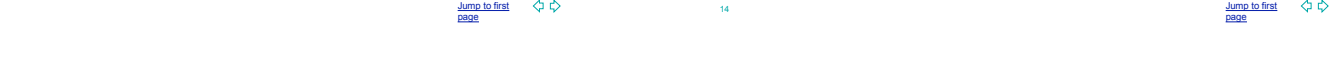

## **Questions?**

## Questions, anyone?

Jump to first page